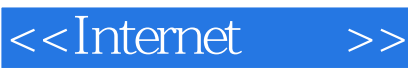

<<Internet >>

- 13 ISBN 9787121156014
- 10 ISBN 7121156016

出版时间:2012-5

页数:308

字数:506000

extended by PDF and the PDF

http://www.tushu007.com

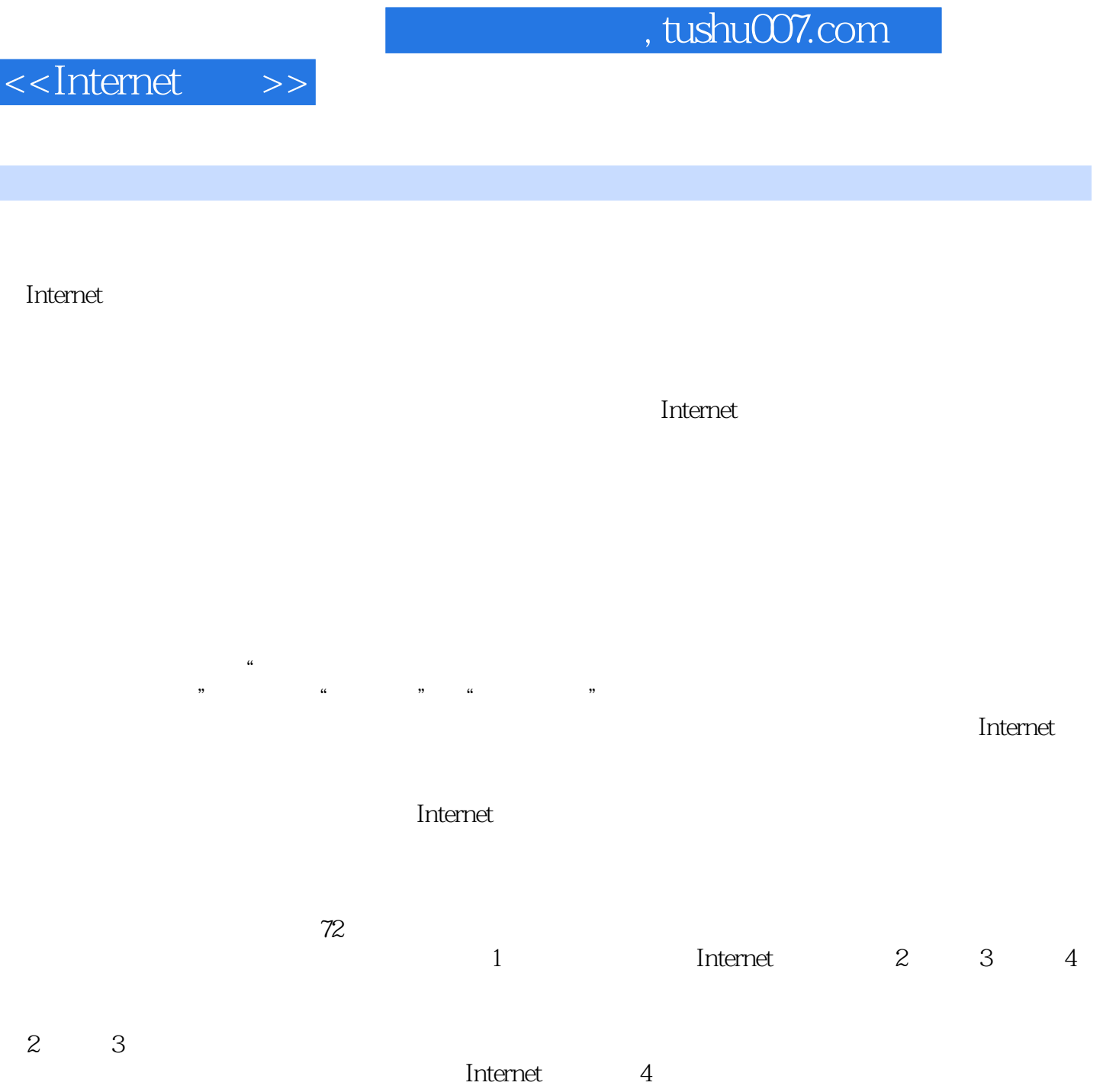

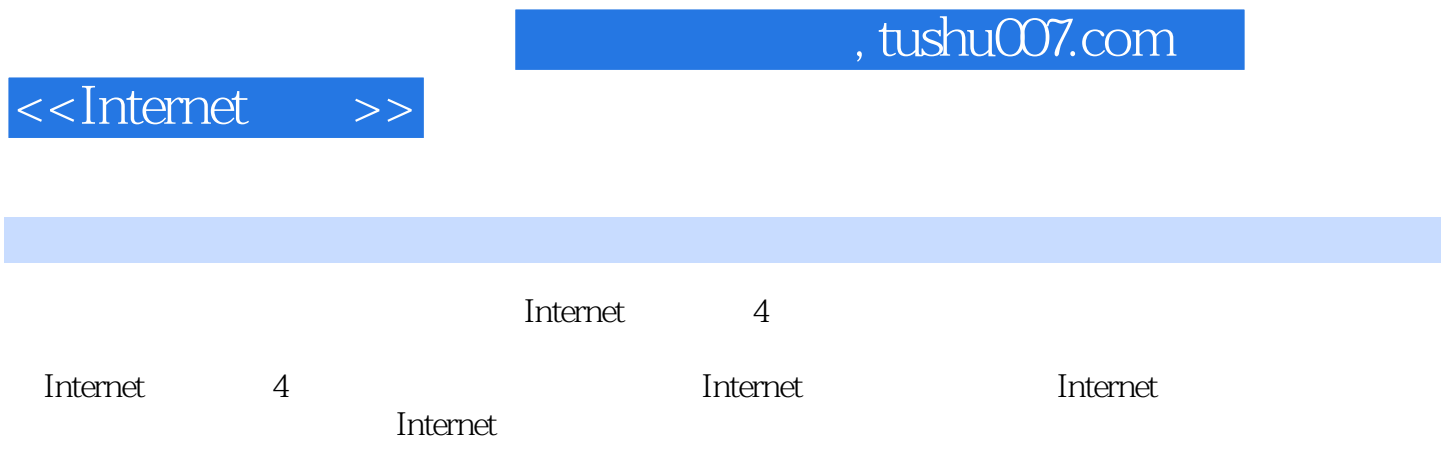

<<Internet >>

 $1$  $1.1$  $1.1.1$  $1.1.2$  $1.1.3$  $1.1.4$  $1.1.5$  $1.2$  $1.21$  $1.22$ 1.23  $1.3$  $1.31$  $1.32$ 1.33  $1.4$  $1.4.1$  $1.42$ 1.43 OSI  $1.44$  TCP/IP  $1.45$  $1.5$  $1.5.1$  $1.5.2$  $1.5.3$  $1.5.4$  $1.6$  $1.61$ 1.6.2  $1.63$  $1.64$ 1.7 Internet 1.7.1 Internet Intranet  $1.7.2$  Internet 1.7.3 Internet 1.7.4 Internet  $1.7.5$  Internet 1.7.6 Internet Internet 2 Internet Internet

**Internet Internet** 

项目预备知识三:选择合适的ISP

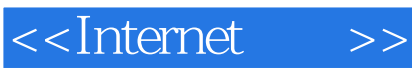

子项目二:浏览WWW

子项目四:IE的基本设置

 $\sqrt{2}$ Outlook Express

3 Dreamweaver

HTML

ASP

Dreamweaver

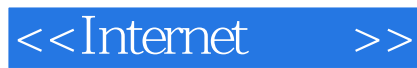

Flash Flash

 $\mathbb{C}$ SS  $\mathbb{C}$ SS

AP<br>AP  $AP$ 

<<Internet >>

 $4<sub>1</sub>$ 

Web Dreamweaver

FTP

……

and tushu007.com

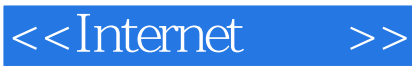

# $1.1.2$  $ARPA$ net  $\qquad$  $\mathcal{D}$  $\frac{a}{\sqrt{a}}$ 20 70<br>IBM 包括IBM在内的许多公司纷纷提出了自己的网络体系结构,这在很大程度上促进了计算机网络的发展  $\sim$  ISO  $\sim$  1977 OSI RM Internet 20 80  $175$   $1000$   $1.5$   $4$   $10$ Internet. Internet and OSI and OSI 20 90 个"快"字。

 $1.1.3$  1.

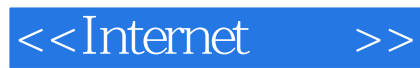

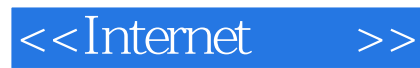

本站所提供下载的PDF图书仅提供预览和简介,请支持正版图书。

更多资源请访问:http://www.tushu007.com